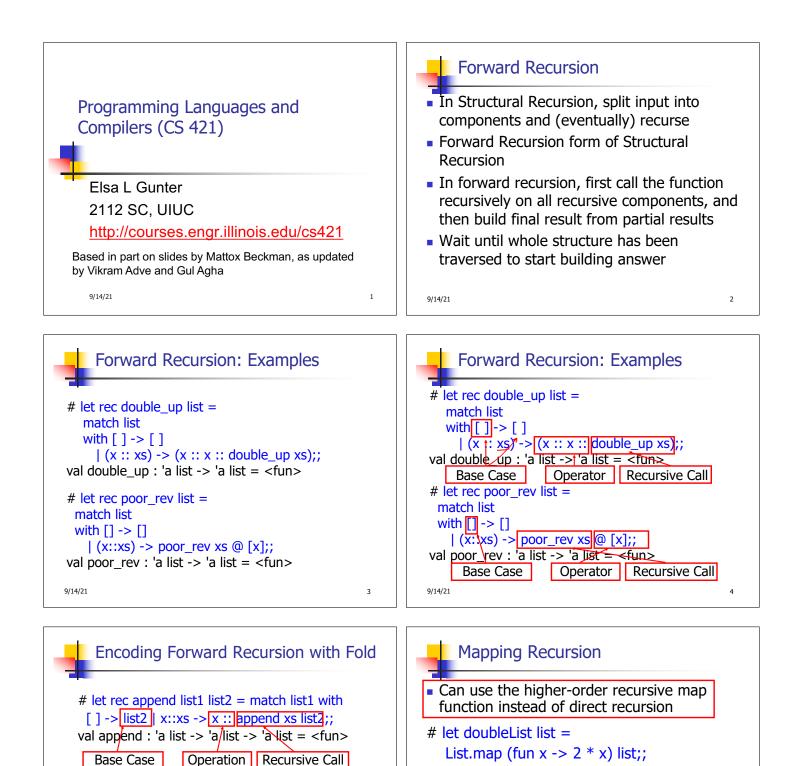

val doubleList : int list  $\rightarrow$  int list  $= \langle fun \rangle$ 

6

# doubleList [2;3;4];;

-: int list = [4; 6; 8]

9/14/21

5

# let append list1 list2 =
fold\_right (fun x y -> x ::) list1 list2;
val append : 'a list -> 'a list -> 'a list = <fun>
# append [1;2;3] [4;5;6];;

- : int list = [1; 2; 3; 4; 5; 6]

9/14/21

# Continuations

9/14/21

- Idea: Use functions to represent the control flow of a program
- Method: Each procedure takes a function as an extra argument to which to pass its result; outer procedure "returns" no result
- Function receiving the result called a continuation
- Continuation acts as "accumulator" for work still to be done

# Continuation Passing Style

An expression is in continuation passing style (CPS) if every procedure call in it that is not directly a call to a continuation takes a continuation to which to give (pass) the result, and it returns no result (except the unknown ultimate result of the final continuation).

8

12

9/20/21

7

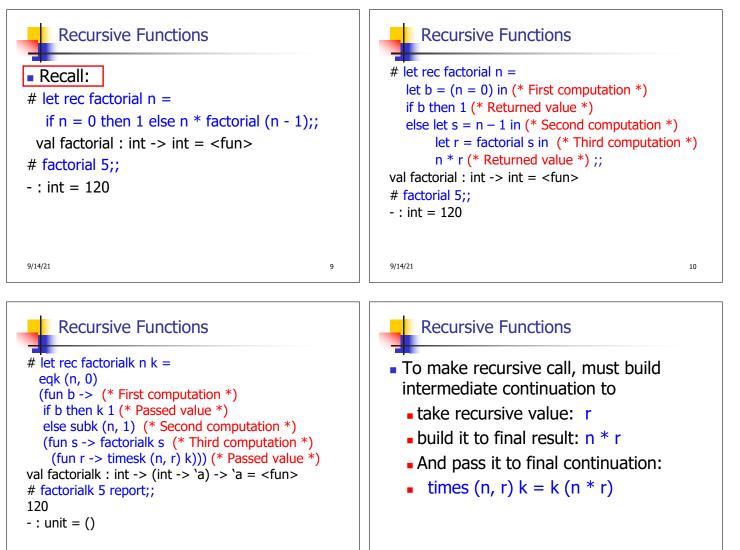

9/14/21

11

9/14/21

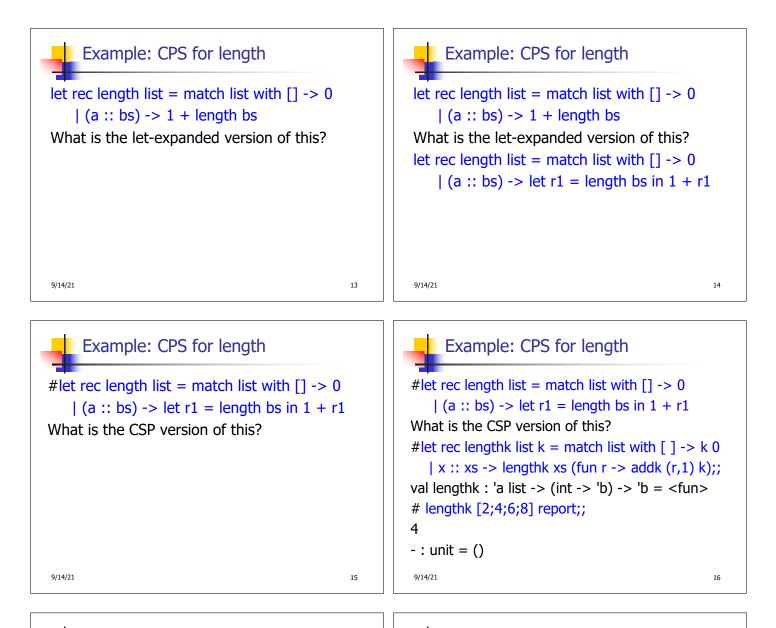

## CPS for Higher Order Functions

- In CPS, every procedure / function takes a continuation to receive its result
- Procedures passed as arguments take continuations
- Procedures returned as results take continuations
- CPS version of higher-order functions must expect input procedures to take continuations

9/14/21

17

### Example: all

#let rec all (p, l) = match l with [] -> true
 | (x :: xs) -> let b = p x in
 if b then all (p, xs) else false
val all : ('a -> bool) -> 'a list -> bool = <fun>
 What is the CPS version of this?

18

9/14/21

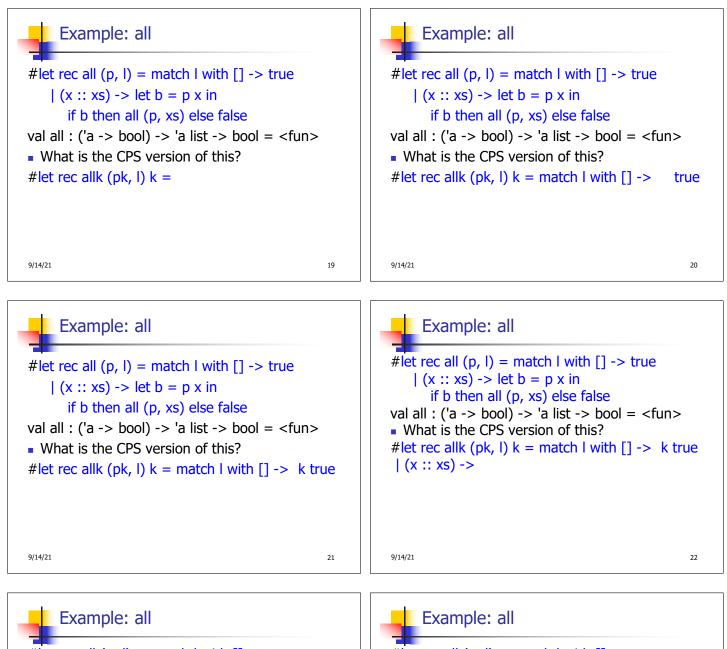

#let rec all (p, l) = match l with [] -> true
 | (x :: xs) -> let b = p x in
 if b then all (p, xs) else false
val all : ('a -> bool) -> 'a list -> bool = <fun>
 What is the CPS version of this?
#let rec allk (pk, l) k = match l with [] -> k true
 | (x :: xs) -> pk x

9/14/21

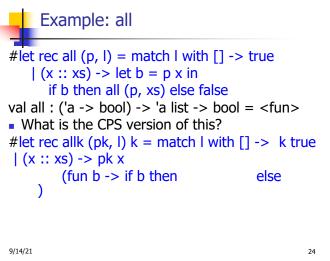

### Example: all

9/14/21

#let rec all (p, l) = match l with [] -> true
 | (x :: xs) -> let b = p x in
 if b then all (p, xs) else false
val all : ('a -> bool) -> 'a list -> bool = <fun>
 What is the CPS version of this?
#let rec allk (pk, l) k = match l with [] -> k true
 | (x :: xs) -> pk x
 (fun b -> if b then allk (pk, xs) k else k
false)
val allk : ('a -> (bool -> 'b) -> 'b) \* 'a list ->
(bool -> 'b) -> 'b = <fun>

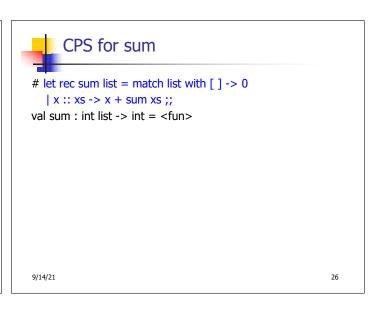

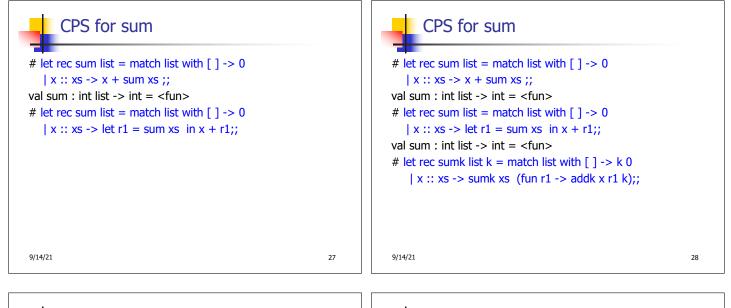

25

# 

### Terms

- A function is in Direct Style when it returns its result back to the caller.
- A Tail Call occurs when a function returns the result of another function call without any more computations (eg tail recursion)
- A function is in Continuation Passing Style when it, and every function call in it, passes its result to another function.
- Instead of returning the result to the caller, we pass it forward to another function.

```
9/14/21
```

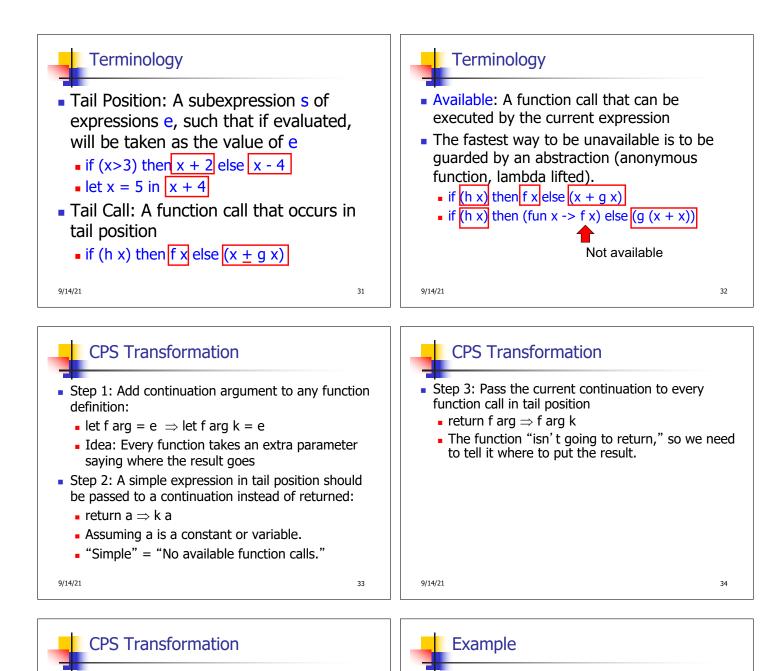

- Step 4: Each function call not in tail position needs to be converted to take a new continuation (containing the old continuation as appropriate)
  - return op (f arg)  $\Rightarrow$  f arg (fun r -> k(op r))
  - op represents a primitive operation
  - return f(g arg)  $\Rightarrow$  g arg (fun r-> f r k)

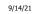

35

9/14/21

**Before:** 

let rec add list lst =

match lst with

| x :: xs -> (+) x

(add\_list xs);;

[]->0

After: let rec add\_listk lst k = (\* rule 1 \*) match lst with |[]-> k 0 (\* rule 2 \*) | 0 ::: xs -> add\_list xs | 0 ::: xs -> add\_listk xs k (\* rule 3 \*) | x :: xs -> add\_listk xs (fun r -> k ((+) x r));; (\* rule 4 \*)

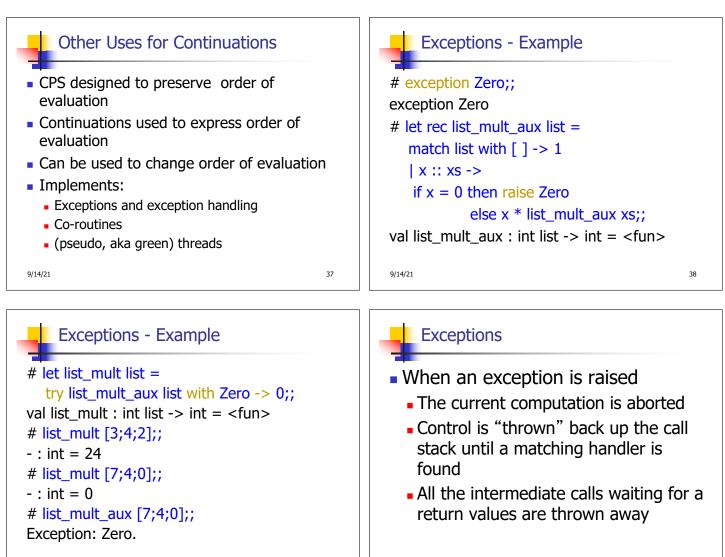

```
9/14/21
```

# Implementing Exceptions

```
# let multkp (m, n) k =
    let r = m * n in
    (print_string "product result: ";
    print_int r; print_string "\n";
    k r);;
val multkp : int ( int -> (int -> 'a) -> 'a =
    <fun>
```

9/14/21

# Implementing Exceptions
# let rec list\_multk\_aux list k kexcp =
match list with [ ] -> k 1
| x :: xs -> if x = 0 then kexcp 0
else list multk aux xs

(fun r -> multkp (x, r) k) kexcp;;
val list\_multk\_aux : int list -> (int -> 'a) -> (int -> 'a)
-> 'a = <fun>
# let rec list\_multk list k = list\_multk\_aux list k k;;

val list\_multk : int list -> (int -> 'a) -> 'a = <fun>

9/14/21

9/14/21

39

41

42

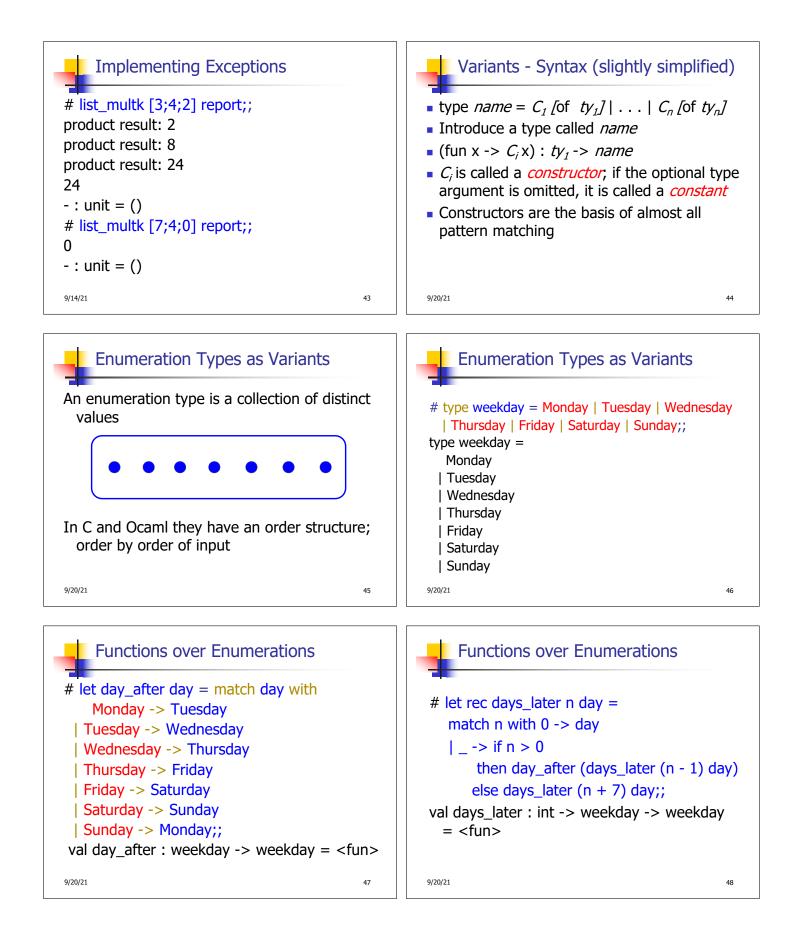

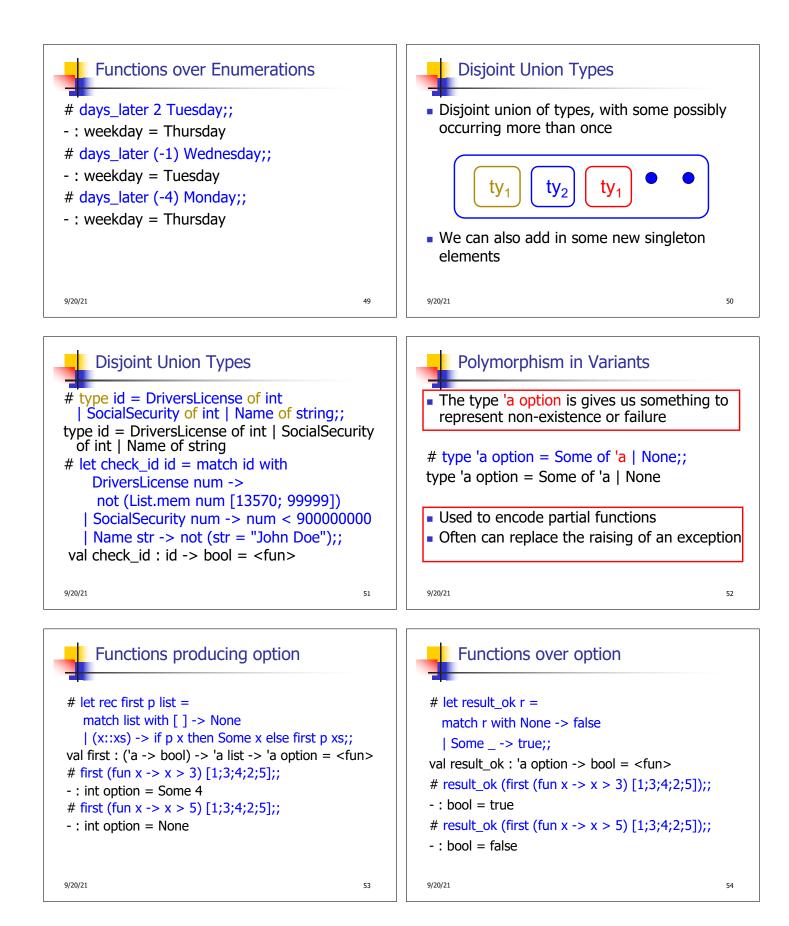

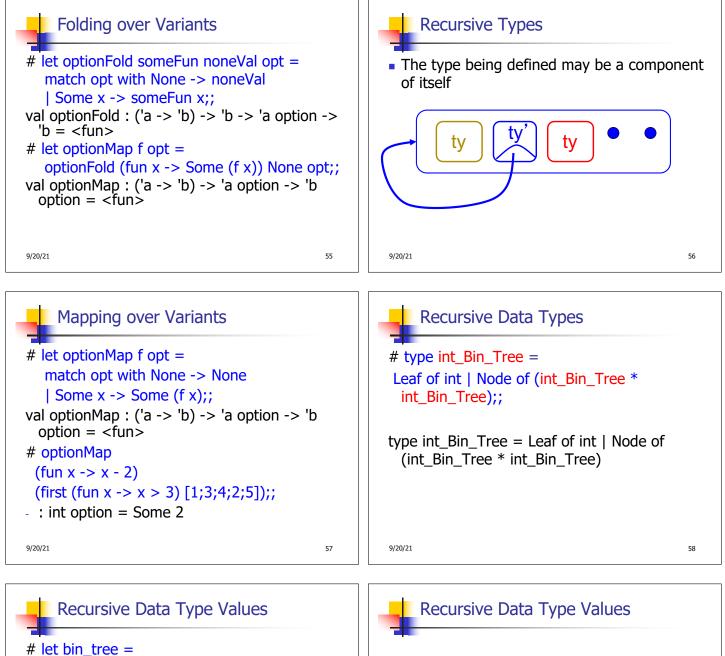

59

Node(Node(Leaf 3, Leaf 6),Leaf (-7));;

val bin\_tree : int\_Bin\_Tree = Node (Node (Leaf 3, Leaf 6), Leaf (-7))

9/20/21

bin\_tree = Node Node Leaf (-7) Leaf 3 Leaf 6

# Recursive Functions # let rec first\_leaf\_value tree = match tree with (Leaf n) -> n | Node (left\_tree, right\_tree) -> first\_leaf\_value left\_tree;; val first\_leaf\_value : int\_Bin\_Tree -> int = <fun> # let left = first\_leaf\_value bin\_tree;; val left : int = 3